# **solarsystem**

*Release 0.1.1*

**Jan 22, 2020**

## Contents:

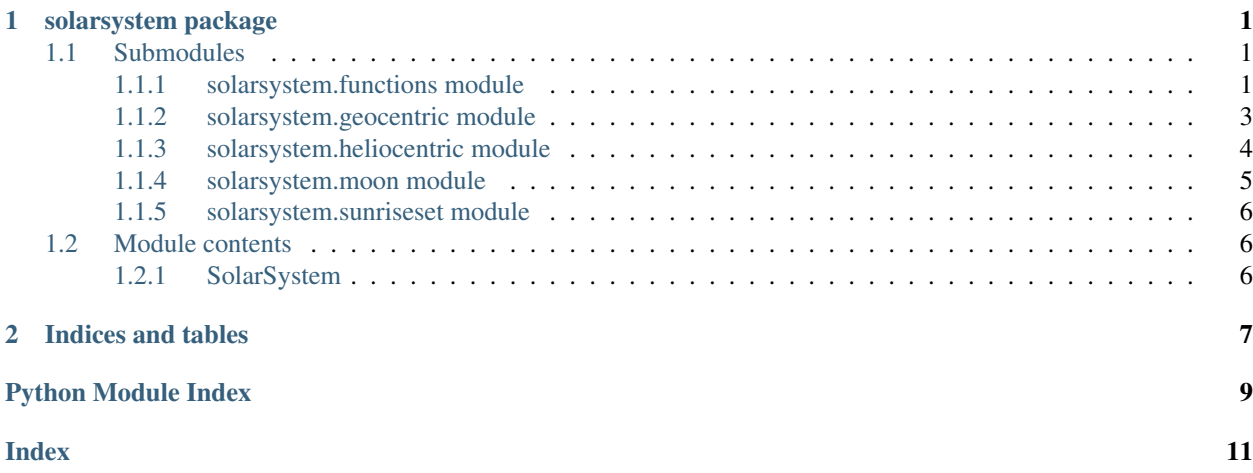

## CHAPTER 1

### solarsystem package

### <span id="page-4-3"></span><span id="page-4-1"></span><span id="page-4-0"></span>**1.1 Submodules**

### <span id="page-4-2"></span>**1.1.1 solarsystem.functions module**

solarsystem.functions.**Planet\_Sun**(*M*, *e*, *a*, *N*, *w*, *i*) Helper Function. From planet's trajectory elements to position around sun

Returns position elements

Return type tuple

solarsystem.functions.**demical2arcs**(*num*) Convert Demical view to Degrees and minutes.

**Parameters**  $num(fload)$  **– degrees to be converted.** 

Returns one string representation in degrees and minutes format.

Return type str

solarsystem.functions.**demical2clock**(*demicaltime*) Convert demical time view to Hours, Minutes and Seconds.

Parameters demicaltime (float) – time to be converted.

Returns one string representation in hours, minutes format.

Return type str

solarsystem.functions.**demical2hms**(*degrees*)

Convert degrees to string representation of hours, minutes and seconds.

**Parameters degrees**  $(f$ loat) – degrees to be converted.

Returns one string representation in hours, minutes and seconds format.

Return type str

<span id="page-5-0"></span>solarsystem.functions.**ecliptic2equatorial**(*xeclip*, *yeclip*, *zeclip*, *oblecl*) Transform ecliptic to equatorial projection.

#### **Parameters**

- **xeclip** value on x axis of ecliptic plane.
- **yeclip** value on y axis of ecliptic plane.
- **zeclip** value on z axis of ecliptic plane.
- **oblecl** obliquity of the ecliptic, approximately 23.4 degrees for earth

Returns x, y, z equatorial projection

#### Return type tuple

solarsystem.functions.**equatorial2ecliptic**(*xequat*, *yequat*, *zequat*, *oblecl*) Transform equatorial to ecliptic projection.

#### **Parameters**

- **xequat** value on x axis of equatorial plane
- **yequat** value on y axis of equatorial plane
- **zequat** value on z axis of equatorial plane
- **oblecl** obliquity of the ecliptic, approximately 23.4 degrees for earth

Returns x, y, z ecliptic projection

#### Return type tuple

```
solarsystem.functions.normalize(degrees)
```
set degrees always between 0 - 360

Parameters degrees  $(f$ loat) – degrees to be adjusted

Returns degrees between 0-360

Return type float

#### solarsystem.functions.**rectangular2spherical**(*x*, *y*, *z*)

Transform rectangular to spherical projection.

From rectangular $(x,y,z)$  coordinates system to spherical  $(RA,Decl, r)$  or by replacing x with azimuth and y with altitude we can tranform horizontal coordinates to ecliptic (longitude, latitude).

#### Parameters

- **x** value on x axis of a rectangular projection.
- **y** value on y axis of a rectangular projection.
- **z** value on z axis of a rectangular projection.

Returns RA, Decl, r spherical coordinate system.

#### Return type tuple

```
solarsystem.functions.spherical2rectangular(RA, Decl, r)
```
Transform spherical to rectangular projection.

From spherical (RA,Decl) coordinates system to rectangular(x,y,z) or by replacing RA with longitude and Decl with latitude we can tranform ecliptic coordinates to horizontal (azimuth,altitude).

#### Parameters

- <span id="page-6-1"></span>• **RA** – Right Ascension.
- **Decl** Declination.
- **r** Distance in astronomical units.

Returns x, y, z rectangular coordinate system.

#### Return type tuple

solarsystem.functions.**spherical\_ecliptic2equatorial**(*long*, *lat*, *distance*, *oblecl*) Transform eclipitc to spherical projection for given obliquity.

From spherical (RA, Decl, distance) coordinates system to eclipitc(long, lat, distance).

#### **Parameters**

- **long** Longitude.
- **last** Latitude.
- **distance** Distance in astronomical units.
- **oblecl** obliquity (axial tilt).

Returns RA, Decl, distance spherical coordinate system.

#### Return type tuple

```
solarsystem.functions.spherical_equatorial2ecliptic(RA, Decl, distance, oblecl)
     Transform spherical to eclipitc projection for given obliquity.
```
From spherical (RA, Decl, distance) coordinates system to eclipitc(long, lat, distance).

#### Parameters

- **RA** Right Ascension.
- **Decl** Declination.
- **distance** Distance in astronomical units.
- **oblecl** obliquity (axial tilt).

Returns long, lat, distance eclipitc coordinate system.

#### Return type tuple

```
solarsystem.functions.sun2planet(xeclip, yeclip, zeclip, x, y, z)
     Helper Function. From Hliocentric to Geocentric position
```
Returns geocentric view of object.

Return type tuple

#### <span id="page-6-0"></span>**1.1.2 solarsystem.geocentric module**

```
class solarsystem.geocentric.Geocentric(year, month, day, hour, minute, UT=0, dst=0,
                                               plane='ecliptic')
```
Bases: object

Import date data outputs planets positions around Earth.

**Parameters** 

- **year** (int) Year (4 digits) ex. 2020
- $month (int) Month (1-12)$
- <span id="page-7-1"></span>• **day**  $(int) - Day(1-31)$
- **hour**  $(int)$  Hour  $(0-23)$
- $minute(int) Minute(0-60)$
- **UT** Time Zone (deviation from UT, -12:+14), ex. for Greece (GMT + 2) enter UT = 2
- $\bullet$  **dst** (int) daylight saving time (0 or 1). Wheather dst is applied at given time and place
- **plane** desired output format. Should be one of: ecliptic, equatorial. Default: ecliptic

#### **objectnames**()

Names of solar system objects used.

Returns A list of solar system objects

Return type list

#### **position**()

Main method which returns a dictionary of geocentric positions.

Returns

Planet positions around earth: Each row represents a planet and each column the position of that planet.

Return type dictionary

### <span id="page-7-0"></span>**1.1.3 solarsystem.heliocentric module**

```
class solarsystem.heliocentric.Heliocentric(year, month, day, hour, minute, UT=0,
```
*dst=0*, *view='horizontal'*)

Bases: object

Import date data outputs planets positions around Sun.

#### **Parameters**

- $year (int) Year (4 digits) ex. 2020$
- $month (int) Month (1-12)$
- **day**  $(int) Day(1-31)$
- **hour**  $(int)$  Hour  $(0-23)$
- $minute (int) Minute (0-60)$
- **UT** Time Zone (deviation from UT, -12:+14), ex. for Greece (GMT + 2) enter UT = 2
- **dst** (int) daylight saving time (0 or 1). Wheather dst is applied at given time and place
- **view** desired output format. Should be one of: horizontal (long in degrees, lat in degrees, distance in AU) or rectangular (x, y, z, all in AU). Default: horizontal.

#### **planetnames**()

Names of solar system objects used.

Returns A list of solar system objects.

#### Return type list

#### **planets**()

Main method which returns a dictionary of Heliocentric positions.

<span id="page-8-1"></span>Returns Planet positions around sun: Dictionary of tuples. Each row represents a planet and each column the position of that planet.

Return type dictionary

### <span id="page-8-0"></span>**1.1.4 solarsystem.moon module**

**class** solarsystem.moon.**Moon**(*year*, *month*, *day*, *hour*, *minute*, *UT=0*, *dst=0*, *longtitude=0.0*, *latitude=51.48*, *topographic=False*)

```
Bases: object
```
Import date and place outputs moons position, phase and rise-set time.

Moon is a class that feeded with date data as well as geocoordicates outputs moons position around Earth, moon phase and moonrise-moonset/

#### Parameters

- $year (int) Year (4 digits) ex. 2020$
- $month (int) Month (1-12)$
- **day**  $(int) Day(1-31)$
- **hour**  $(int)$  Hour  $(0-23)$
- **minute**  $(int)$  Minute  $(0-60)$
- **UT** Time Zone (deviation from UT, -12:+14), ex. for Greece (GMT + 2) enter UT = 2
- $\bullet$  **dst** (int) daylight saving time (0 or 1). Wheather dst is applied at given time and place
- **longtitude** (float) longitude of place of Moonrise Moonset in demical format
- **latitude** (float) latitude of place of Moonrise-Moonset in demical format
- **topographic** (bool) Wheather or not moon's position around earth will be calculated regarding earth surface or center

#### **moonriseset**()

Method which returns moon's rise and set time

Returns Moon's time of given date where moon rises and sets

#### Return type tuple

#### **phase**()

Method which returns moon's phase

Returns Moon's phase (percent of illumination)

Return type float

#### **position**()

Method which returns moon's position around Earth

Returns Moon's positions around earth in horizontal projection (long, lat and distance in multiple of earth radius)

#### Return type tuple

### <span id="page-9-3"></span><span id="page-9-0"></span>**1.1.5 solarsystem.sunriseset module**

```
class solarsystem.sunriseset.Sunriseset(year, month, day, UT=0, dst=0, longtitude=0.0,
                                                latitude=51.48)
```
Bases: object

Import date outputs Sunrise and Sunset time.

#### Parameters

- $year (int) Year (4 digits) ex. 2020.$
- **month**  $(int)$  Month  $(1-12)$ .
- **day**  $(int) Day (1-31)$ .
- **UT** Time Zone (deviation from UT, -12:+14), ex. for Greece (GMT + 2) enter UT = 2.
- **dst** (*int*) daylight saving time (0 or 1). Wheather dst is applied at given time and place.
- **longtitude** (float) longitude of place of Sunrise Sunset in demical format.
- **latitude** (float) latitude of place of Sunrise Sunset in demical format.

#### **riseset**()

Get the time of sun rise and set within given date.

Returns Sunrise - Sunset time of given date

Return type tuple

### <span id="page-9-1"></span>**1.2 Module contents**

### <span id="page-9-2"></span>**1.2.1 SolarSystem**

- Planets positions around Sun.
- Planets positions around Earth.
- Moon positions around Earth.
- Sunrise/Sunset.
- Moonrise/Moonset, Moon Phase.
- Convert between different coordinate systems.

# CHAPTER 2

Indices and tables

- <span id="page-10-0"></span>• genindex
- modindex
- search

## Python Module Index

### <span id="page-12-0"></span>s

solarsystem, [6](#page-9-1) solarsystem.functions, [1](#page-4-2) solarsystem.geocentric, [3](#page-6-0) solarsystem.heliocentric, [4](#page-7-0) solarsystem.moon, [5](#page-8-0) solarsystem.sunriseset, [6](#page-9-0)

### Index

## <span id="page-14-0"></span>D

demical2arcs() (*in module solarsystem.functions*), [1](#page-4-3) demical2clock() (*in module solarsystem.functions*), [1](#page-4-3)

demical2hms() (*in module solarsystem.functions*), [1](#page-4-3)

## E

ecliptic2equatorial() (*in module solarsystem.functions*), [1](#page-4-3)

equatorial2ecliptic() (*in module solarsystem.functions*), [2](#page-5-0)

## G

Geocentric (*class in solarsystem.geocentric*), [3](#page-6-1)

## H

Heliocentric (*class in solarsystem.heliocentric*), [4](#page-7-1)

## M

Moon (*class in solarsystem.moon*), [5](#page-8-1) moonriseset() (*solarsystem.moon.Moon method*), [5](#page-8-1)

## N

normalize() (*in module solarsystem.functions*), [2](#page-5-0)

## O

objectnames() (*solarsystem.geocentric.Geocentric method*), [4](#page-7-1)

### P

phase() (*solarsystem.moon.Moon method*), [5](#page-8-1) Planet\_Sun() (*in module solarsystem.functions*), [1](#page-4-3) planetnames() (*solarsystem.heliocentric.Heliocentric method*), [4](#page-7-1) planets() (*solarsystem.heliocentric.Heliocentric method*), [4](#page-7-1) position() (*solarsystem.geocentric.Geocentric method*), [4](#page-7-1)

position() (*solarsystem.moon.Moon method*), [5](#page-8-1)

## R

- rectangular2spherical() (*in module solarsystem.functions*), [2](#page-5-0)
- riseset() (*solarsystem.sunriseset.Sunriseset method*), [6](#page-9-3)

### S

```
solarsystem (module), 6
solarsystem.functions (module), 1
solarsystem.geocentric (module), 3
solarsystem.heliocentric (module), 4
solarsystem.moon (module), 5
solarsystem.sunriseset (module), 6
spherical2rectangular() (in module solarsys-
       tem.functions), 2
spherical_ecliptic2equatorial() (in mod-
       ule solarsystem.functions), 3
spherical_equatorial2ecliptic() (in mod-
       ule solarsystem.functions), 3
```

```
sun2planet() (in module solarsystem.functions), 3
Sunriseset (class in solarsystem.sunriseset), 6
```